*CMOS Power Metrics Formulas...* 1/10

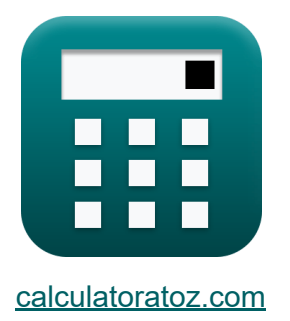

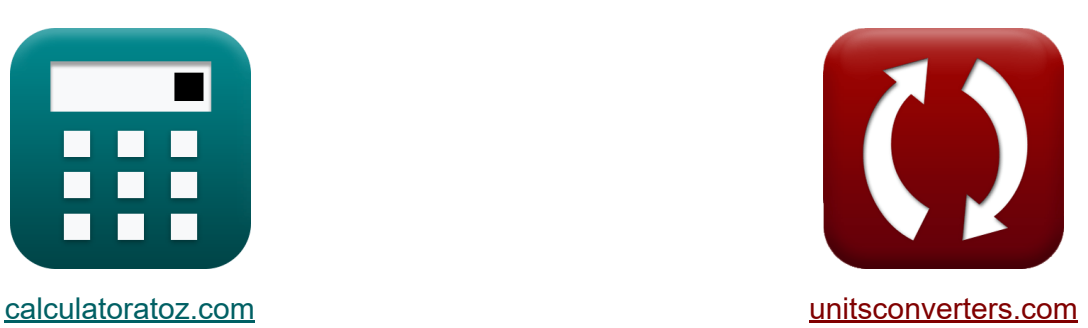

# **Wskaźniki mocy CMOS Formuły**

[Kalkulatory!](https://www.calculatoratoz.com/pl) Przykłady! [konwersje!](https://www.unitsconverters.com/pl) Przykłady!

Zakładka **[calculatoratoz.com](https://www.calculatoratoz.com/pl)**, **[unitsconverters.com](https://www.unitsconverters.com/pl)**

Najszerszy zasięg kalkulatorów i rośnięcie - **30 000+ kalkulatorów!** Oblicz z inną jednostką dla każdej zmiennej - **W wbudowanej konwersji jednostek!**

Najszerszy zbiór miar i jednostek - **250+ pomiarów!**

Nie krępuj się UDOSTĘPNIJ ten dokument swoim znajomym!

*[Zostaw swoją opinię tutaj...](https://docs.google.com/forms/d/e/1FAIpQLSf4b4wDgl-KBPJGChMJCxFlqrHvFdmw4Z8WHDP7MoWEdk8QOw/viewform?usp=pp_url&entry.1491156970=Wska%C5%BAniki%20mocy%20CMOS%20Formu%C5%82y)*

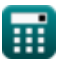

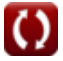

# **Lista 17 Wskaźniki mocy CMOS Formuły**

# **Wskaźniki mocy CMOS**

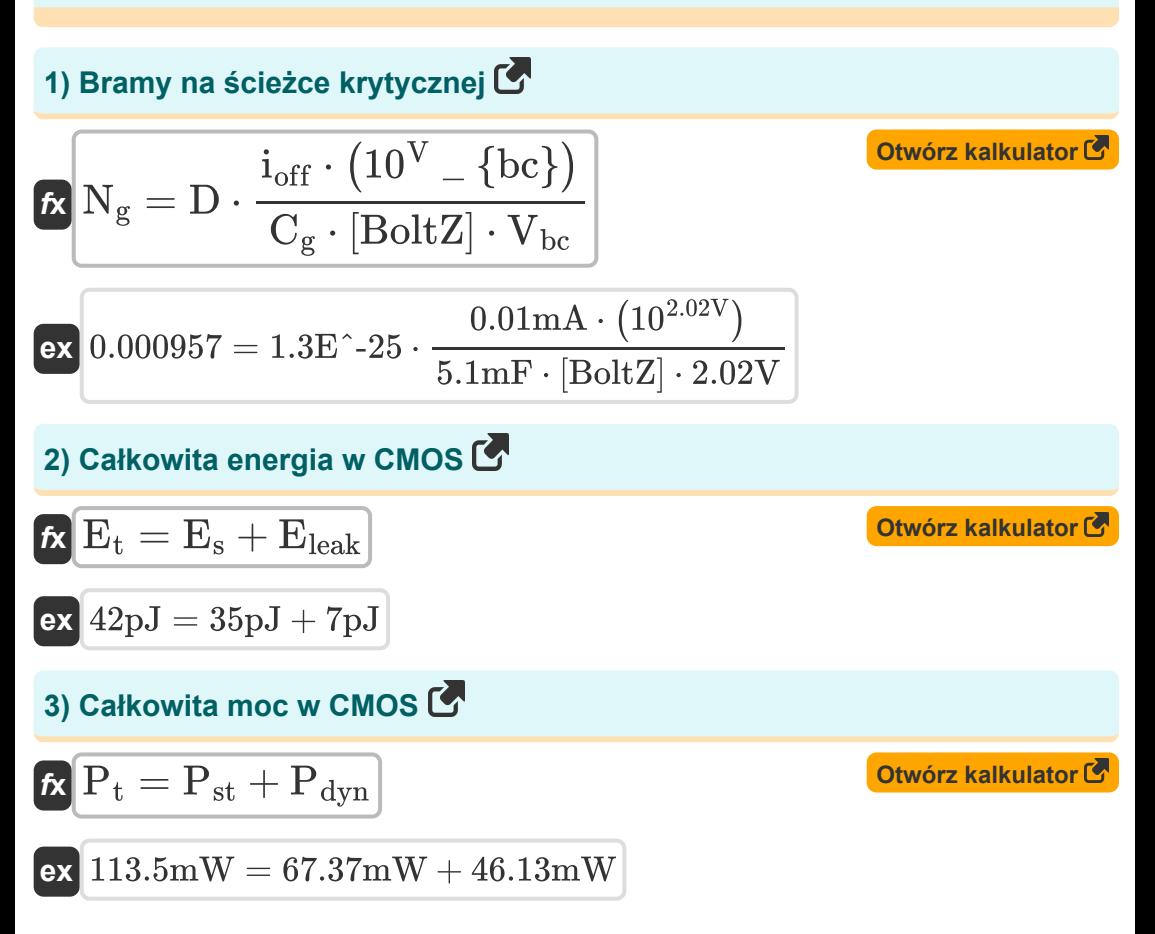

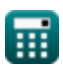

*CMOS Power Metrics Formulas...* 3/10

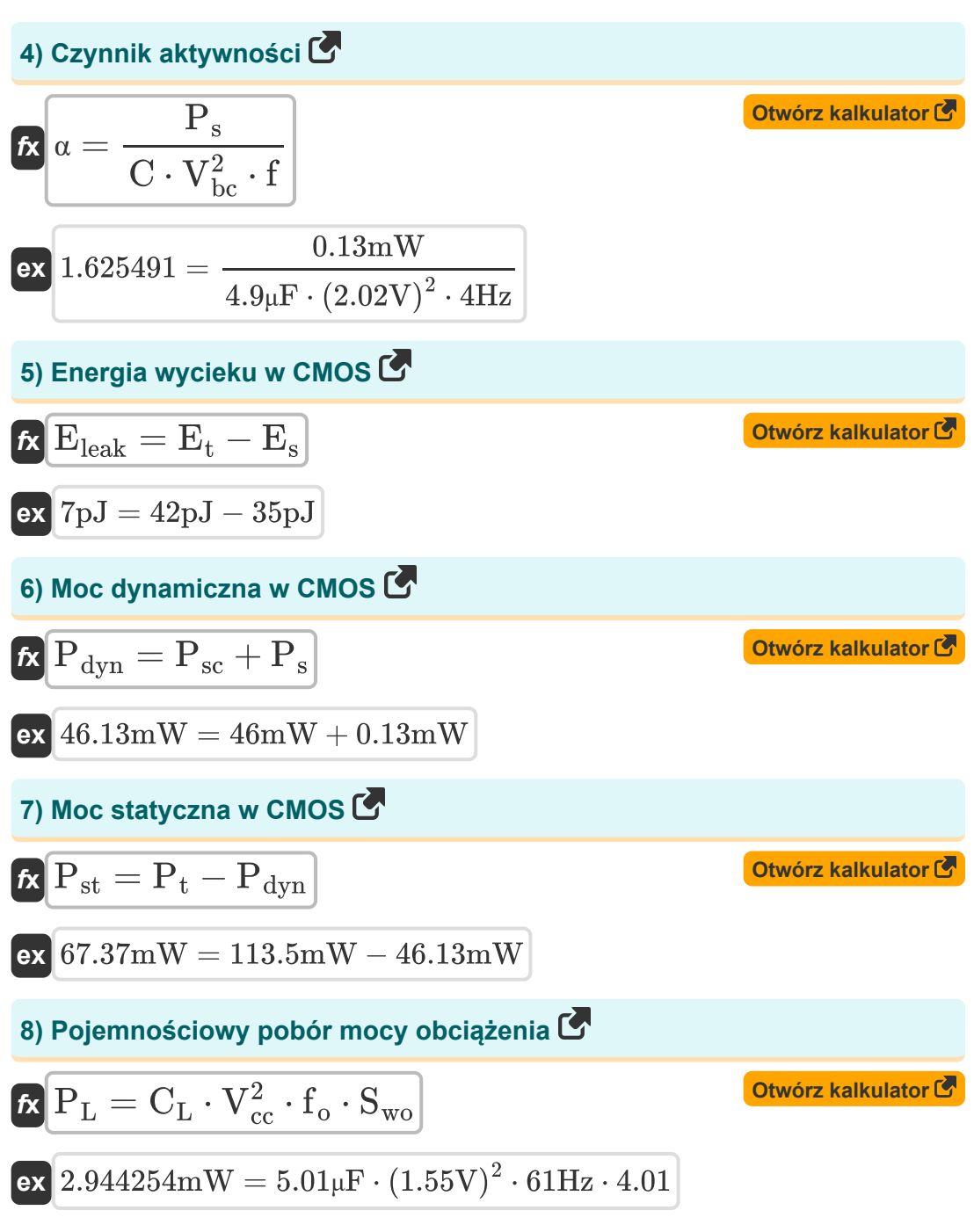

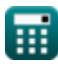

*CMOS Power Metrics Formulas...* 4/10

**9) Prąd sporny w obwodach o współczynniku** 

$$
\begin{array}{ll}\n\mathbf{R} \text{ i}_{\text{con}} = \left(\frac{P_{\text{st}}}{V_{\text{bc}}}\right) - \left(i_{\text{st}} + i_{\text{g}} + i_{\text{j}}\right) \\
\hline\n\mathbf{R} \text{ 25.75149mA} = \left(\frac{67.37 \text{mW}}{2.02 \text{V}}\right) - \left(1.6 \text{mA} + 4.5 \text{mA} + 1.5 \text{mA}\right) \\
\hline\n\mathbf{R} \text{ E}_{\text{s}} = E_{\text{t}} - E_{\text{leak}} \\
\mathbf{R} \text{ E}_{\text{s}} = E_{\text{t}} - E_{\text{leak}} \\
\hline\n\mathbf{R} \text{ 35pJ} = 42 \text{pJ} - 7 \text{pJ} \\
\hline\n\mathbf{R} \text{ S}_{\text{wo}} = \frac{P_{\text{L}}}{C_{\text{L}} \cdot V_{\text{cc}}^2 \cdot f_{\text{o}}}\n\end{array}
$$
\nEXECUTE: The total energy of the total energy of the total energy of the total energy of the total energy of the mass of the flux. The total energy of the mass of the flux, the mass of the flux, the mass of the

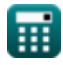

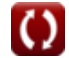

*CMOS Power Metrics Formulas...* 5/10

13) Przelączanie zasilania w CMOS C  
\n
$$
\mathbf{r} = (V_{dd}^2) \cdot f \cdot C
$$
\n
$$
\mathbf{r} = (2.58V)^2 \cdot 4 \text{Hz} \cdot 4.9 \mu \text{F}
$$
\n14) Uplyw bramki przez dielektryk bramki C  
\n
$$
\mathbf{r} = \left(\frac{P_{\text{st}}}{V_{\text{bc}}}\right) - (\mathbf{i}_{\text{st}} + \mathbf{i}_{\text{con}} + \mathbf{i}_{\text{j}})
$$
\n
$$
\mathbf{r} = \left(\frac{P_{\text{st}}}{V_{\text{bc}}}\right) - (\mathbf{i}_{\text{st}} + \mathbf{i}_{\text{con}} + \mathbf{i}_{\text{j}})
$$
\n
$$
\mathbf{r} = \left(\frac{67.37 \text{mW}}{2.02 \text{V}}\right) - (1.6 \text{mA} + 25.75 \text{mA} + 1.5 \text{mA})
$$
\n15) Uplyw podprogowy przez tranzystory OFF C  
\n
$$
\mathbf{r} = \left(\frac{P_{\text{st}}}{V_{\text{bc}}}\right) - (\mathbf{i}_{\text{g}} + \mathbf{i}_{\text{con}} + \mathbf{i}_{\text{j}})
$$
\n
$$
\mathbf{r} = \left(\frac{1.601485 \text{mA}}{2.02 \text{V}}\right) - (1.6 \text{mA} + 25.75 \text{mA} + 1.5 \text{mA})
$$
\n16) Współczynnik odrzucenia zasilania C  
\n
$$
\mathbf{r} = 20 \cdot \log 10 \left(\frac{V_{\text{in}}}{V_{\text{out}}}\right)
$$
\n
$$
\mathbf{r} = 20 \cdot \log 10 \left(\frac{V_{\text{in}}}{V_{\text{out}}}\right)
$$

$$
\boxed{\text{ex}}\,2.963504 \text{dB} = 20 \cdot \log 10 \bigg( \frac{7.23 \text{V}}{5.14 \text{V}} \bigg)
$$

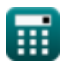

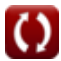

*CMOS Power Metrics Formulas...* 6/10

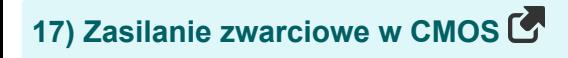

$$
\pmb{\hbar} \mathbf{P}_{sc} = \mathbf{P}_{dyn} - \mathbf{P}_{s}
$$

**ex** 46mW = 46.13mW − 0.13mW

**[Otwórz kalkulator](https://www.calculatoratoz.com/pl/short-circuit-power-in-cmos-calculator/Calc-19095)** 

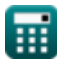

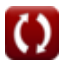

## **Używane zmienne**

- **C** Pojemność *(Mikrofarad)*
- **C<sup>g</sup>** Pojemność bramki do kanału *(Milifarad)*
- **C<sup>L</sup>** Zewnętrzna pojemność obciążenia *(Mikrofarad)*
- **D** Cykl pracy
- **Eleak** Energia wycieku w CMOS *(Picojoule)*
- **E<sup>s</sup>** Przełączanie energii w CMOS *(Picojoule)*
- **E<sup>t</sup>** Całkowita energia w CMOS *(Picojoule)*
- **f** Częstotliwość *(Herc)*
- **f<sup>o</sup>** Częstotliwość sygnału wyjściowego *(Herc)*
- **icon** Aktualna rywalizacja *(Miliamper)*
- **i<sup>g</sup>** Prąd bramki *(Miliamper)*
- **i j** Prąd złącza *(Miliamper)*
- **ioff** Wyłączony prąd *(Miliamper)*
- **ist** Prąd podprogowy *(Miliamper)*
- **N<sup>g</sup>** Bramy na ścieżce krytycznej
- **Pdyn** Moc dynamiczna *(Miliwat)*
- **P<sup>L</sup>** Pobór mocy obciążenia pojemnościowego *(Miliwat)*
- **P<sup>s</sup>** Moc przełączania *(Miliwat)*
- **Psc** Moc zwarciowa *(Miliwat)*
- **Psr** Współczynnik odrzucenia zasilacza *(Decybel)*
- **Pst** Moc statyczna CMOS *(Miliwat)*

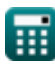

*CMOS Power Metrics Formulas...* 8/10

- **P<sup>t</sup>** Całkowita moc *(Miliwat)*
- **Swo** Przełączanie wyjścia
- **Vbc** Podstawowe napięcie kolektora *(Wolt)*
- **Vcc** Napięcie zasilania *(Wolt)*
- **Vdd** Napięcie dodatnie *(Wolt)*
- **Vin** Tętnienie napięcia wejściowego *(Wolt)*
- **Vout** Tętnienie napięcia wyjściowego *(Wolt)*
- **α** Czynnik aktywności

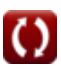

#### **Stałe, funkcje, stosowane pomiary**

- Stały: **[BoltZ]**, 1.38064852E-23 Joule/Kelvin *Boltzmann constant*
- Funkcjonować: **log10**, log10(Number) *Common logarithm function (base 10)*
- Pomiar: **Prąd elektryczny** in Miliamper (mA) *Prąd elektryczny Konwersja jednostek*
- Pomiar: **Energia** in Picojoule (pJ) *Energia Konwersja jednostek*
- Pomiar: **Moc** in Miliwat (mW) *Moc Konwersja jednostek*
- Pomiar: **Hałas** in Decybel (dB) *Hałas Konwersja jednostek*
- Pomiar: **Częstotliwość** in Herc (Hz) *Częstotliwość Konwersja jednostek*
- Pomiar: **Pojemność** in Milifarad (mF), Mikrofarad (μF) *Pojemność Konwersja jednostek*
- Pomiar: **Potencjał elektryczny** in Wolt (V) *Potencjał elektryczny Konwersja jednostek*

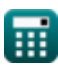

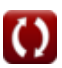

*CMOS Power Metrics Formulas...* 10/10

#### **Sprawdź inne listy formuł**

- **Podsystem ścieżki danych tablicowych Formuły**
- **Charakterystyka obwodu CMOS Formuły**
- **Charakterystyka opóźnienia CMOS Formuły**
- **Charakterystyka projektu CMOS Formuły**
- **Wskaźniki mocy CMOS Formuły**
- **Podsystem specjalnego przeznaczenia CMOS Formuły**
- **Charakterystyka czasu CMOS Formuły**

Nie krępuj się UDOSTĘPNIJ ten dokument swoim znajomym!

#### **PDF Dostępne w**

[English](https://www.calculatoratoz.com/PDF/Nodes/8645/Cmos-power-metrics-Formulas_en.PDF) [Spanish](https://www.calculatoratoz.com/PDF/Nodes/8645/Cmos-power-metrics-Formulas_es.PDF) [French](https://www.calculatoratoz.com/PDF/Nodes/8645/Cmos-power-metrics-Formulas_fr.PDF) [German](https://www.calculatoratoz.com/PDF/Nodes/8645/Cmos-power-metrics-Formulas_de.PDF) [Russian](https://www.calculatoratoz.com/PDF/Nodes/8645/Cmos-power-metrics-Formulas_ru.PDF) [Italian](https://www.calculatoratoz.com/PDF/Nodes/8645/Cmos-power-metrics-Formulas_it.PDF) [Portuguese](https://www.calculatoratoz.com/PDF/Nodes/8645/Cmos-power-metrics-Formulas_pt.PDF) [Polish](https://www.calculatoratoz.com/PDF/Nodes/8645/Cmos-power-metrics-Formulas_pl.PDF) [Dutch](https://www.calculatoratoz.com/PDF/Nodes/8645/Cmos-power-metrics-Formulas_nl.PDF)

*11/20/2023 | 4:47:50 AM UTC [Zostaw swoją opinię tutaj...](https://docs.google.com/forms/d/e/1FAIpQLSf4b4wDgl-KBPJGChMJCxFlqrHvFdmw4Z8WHDP7MoWEdk8QOw/viewform?usp=pp_url&entry.1491156970=Wska%C5%BAniki%20mocy%20CMOS%20Formu%C5%82y)*

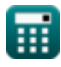

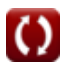